### Министерство образования и науки Российской Федерации

Федеральное государственное бюджетное образовательное учреждение высшего профессионального образования

«МОСКОВСКИЙ ГОСУДАРСТВЕННЫЙ СТРОИТЕЛЬНЫЙ УНИВЕРСИТЕТ»

Кафедра экономики и управления в строительстве

# **Фонд оценочных средств**

# **по курсу «МАРКЕТИНГ»**

# **Расчетно-графическая работа**

По направлению 080100 «Экономика»

**М о с к в а 2012**

Цель расчетно-графической работы (РГР) - закрепление и углубление знаний, полученных во время чтения курса «Маркетинг», и приобретение навыков решения экономических и управленческих задач для адаптации предприятий к изменяющимся рыночным условиям.

Содержание РГР формируется из взаимосвязанных заданий, позволяющих сделать расчеты по узловым вопросам курса.

Расчетно-графическая работа разработана по 30-ти вариантам и включает в себя определение конкурентоспособности предприятия по четырем элементам комплекса маркетинга: продукт, цена, продвижение продукта, общие финансовые показатели; разработку на этой основе маркетинговой стратегии и тактики поведения, а также разработку элементов матрицы SWOT-анализа.

РГР оформляется в виде:

пояснительной записки, содержащей:

- расчеты в соответствии с методическими указаниями к выполнению PГР,
- таблицы, формулы, графики с соответствующими пояснениями

#### Методические указания для выполнения РГР, варианты заданий.

Задания на выполнение РГР разработаны в 30 вариантах. Номер варианта курсовой работы определяется в соответствии с указаниями таблицы:

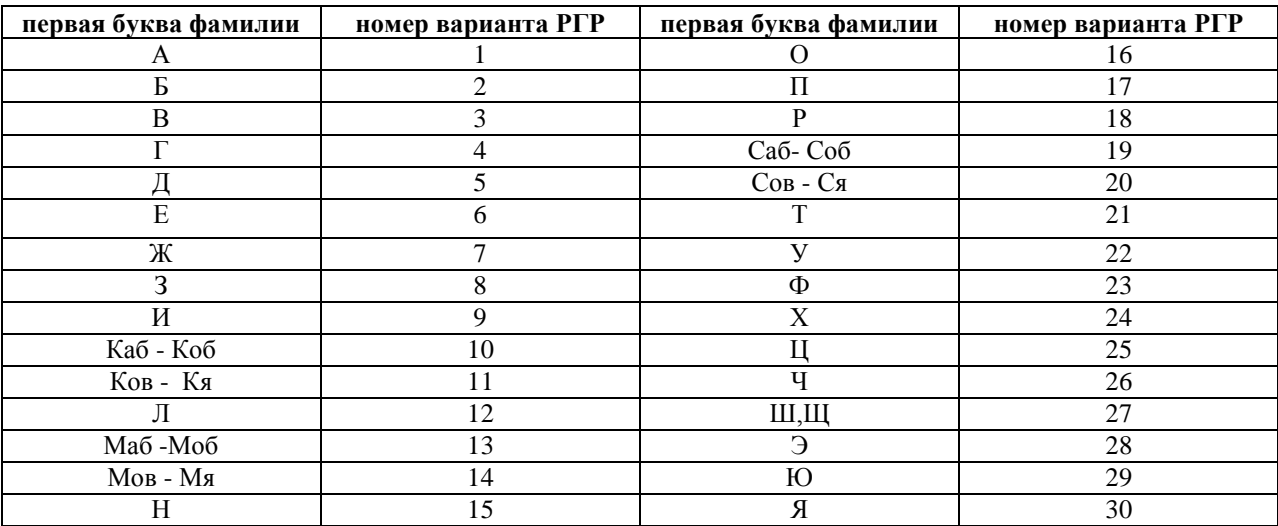

Во всех вариантах предусматривается оказание строительных услуг и работ, выполняемых строительной организацией. Перечень услуг по вариантам приведен в таблице 1.

#### **Таблица 1**

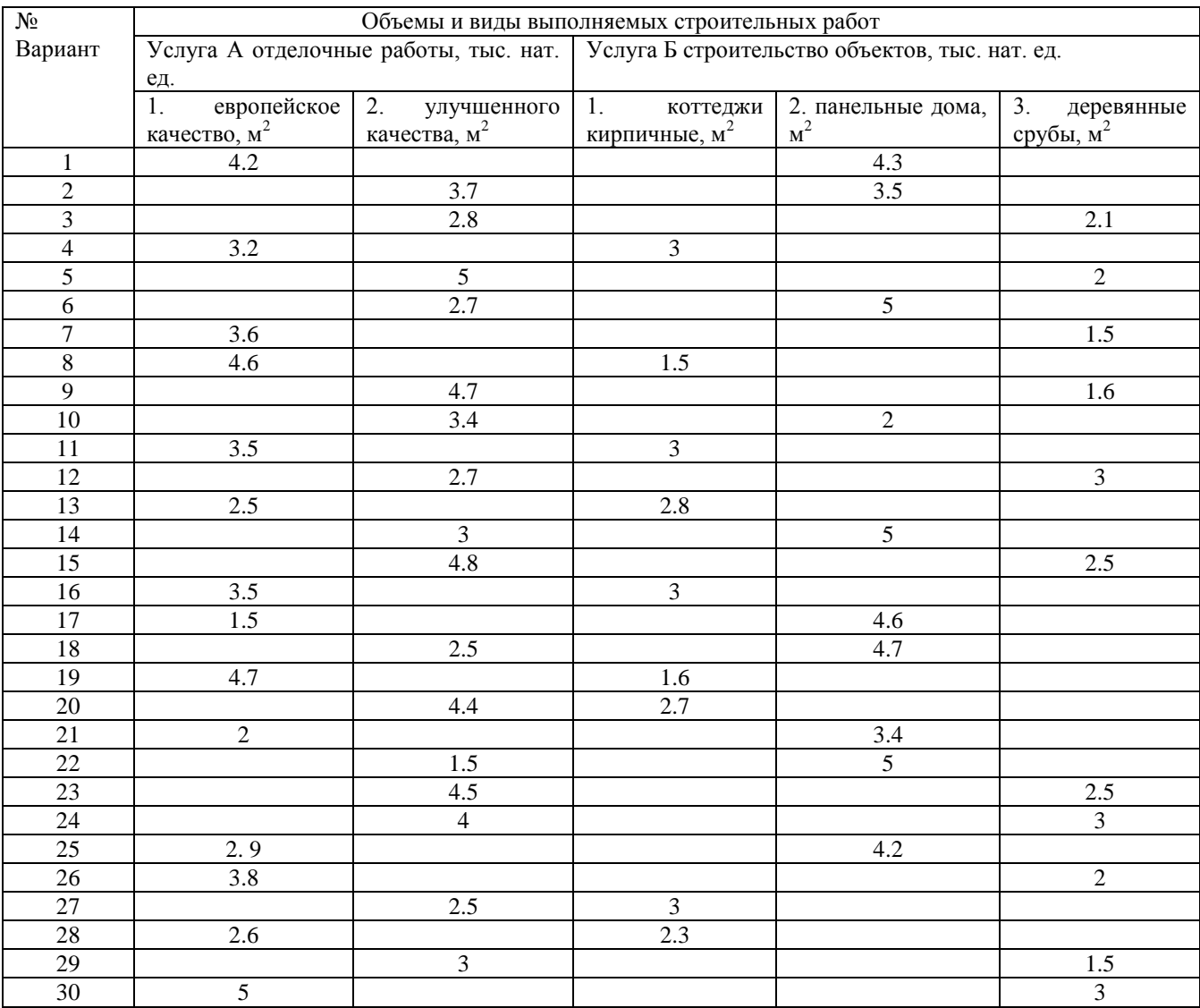

#### **1. Расчет и анализ издержек производства**

Данные по издержкам по каждой услуге (работе) приводятся в таблице 2. Для того, чтобы посчитать затраты на производство в таблице 1 указываются объемы строительных услуг (работ) по вариантам при максимальной мощности строительной организации.

### **Таблица 2**

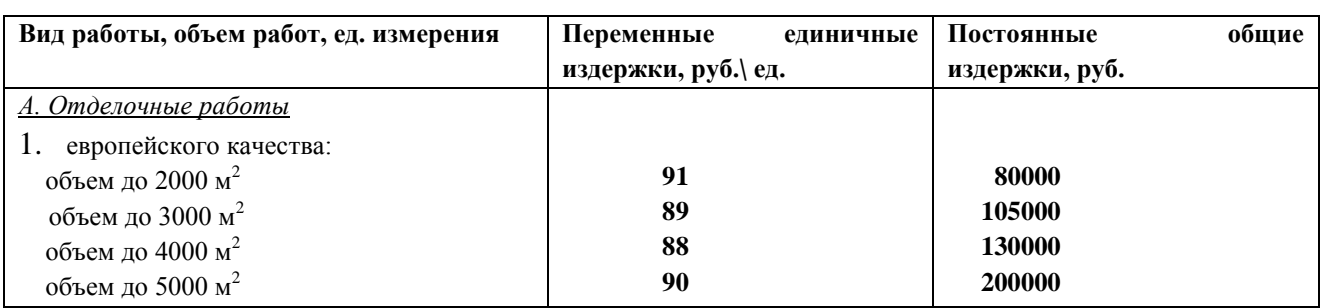

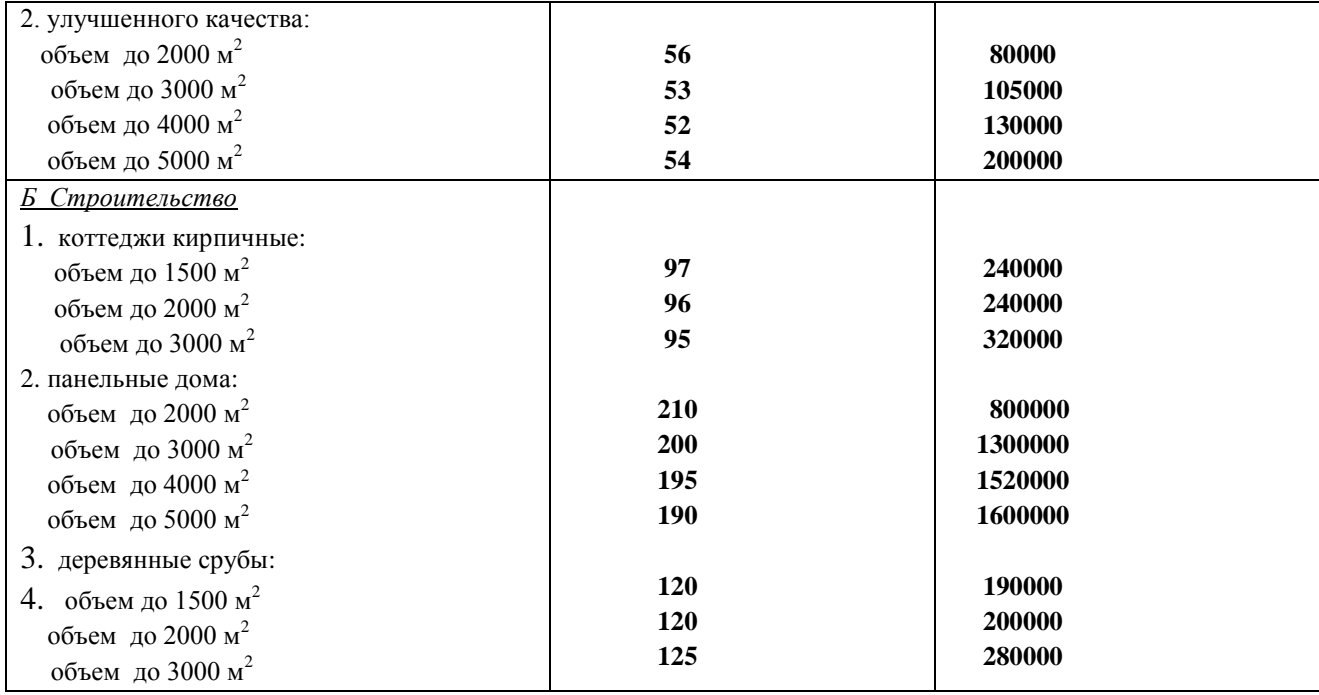

Затраты в таблице 3 рассчитываются для каждого объема работ в соответствии с таблицей 2 в пределах максимальной мощности для данного варианта. По таблице студент должен определить характер изменения издержек на единицу продукции при изменении объема работ. Выявить те статьи затрат, за счет которых произошли изменения себестоимости, привести примеры. Издержки на единицу продукции рассчитываются по формуле (1):

$$
AC = \frac{VC \times Q + FC}{Q} \tag{1}
$$

где: AC - затраты на единицу продукции, руб.

VC - переменные издержки на единицу продукции, руб.

FC - постоянные издержки

Q - заданный объем работ в пределах максимального объема по варианту.

Результаты анализа издержек производства приводятся в виде таблицы 3. При заполнении таблицы руководствовать правилом, что строительная организация может предложить свои услуги любым объемом до максимального.

**Таблица 3.** 

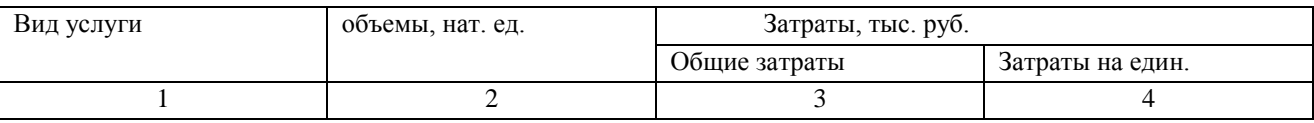

### **2. Определение конкурентоспособности предприятия.**

Для расчета пользоваться таблицами 1, 3, 4, 5, 6, 7.

Конкурентоспособность группируется по отдельным элементам комплекса маркетинга:

- 1. По продукту:
- коэффициент рыночной доли

$$
\mathbf{K} \mathbf{P} \mathbf{A} = \mathbf{O} \mathbf{\Pi} / \mathbf{O} \mathbf{O} \mathbf{\Pi} \mathbf{P} \tag{2}
$$

где: ОП – объем продаж продукта фирмой;

ООПР – общий объем продаж продукта на рынке (емкость рынка)

- коэффициент предпродажной подготовки

$$
\text{K}\Pi\Pi = 3\Pi\Pi / 03 \tag{3}
$$

где: ЗПП – сумма затрат на предпродажную подготовку

ОЗ – общие издержки производства

Этот показатель характеризует усилия фирмы к росту конкурентоспособности за счет улучшения предпродажной подготовки. В случае если продукт не требовал предпродажной подготовки, то КПП=1.

- коэффициент изменения объема продаж

$$
KHOH = OHK / OHH
$$
 (4)

где: ОПК – объем продаж на конец отчетного периода

ОПН – объем продаж на начало отчетного периода

Показывает рост или снижение конкурентоспособности фирмы за счет роста объема продаж.

- 2. По цене
- коэффициент уровня цен

$$
KYII = (IImax + IImin) / 2IJy\phi
$$
 (5)

где: Ц – максимальная цена на рынке

Ц – минимальная цена на рынке

Цуф – цена товара, установленная фирмой.

Показывает рост или снижение конкурентоспособности за счет динамики цен.

$$
\mathbf{I} \mathbf{I} \mathbf{y} \mathbf{\phi} = \mathbf{M} + \mathbf{H}_{\text{np}} \mathbf{*} \mathbf{M} \tag{6}
$$

где: И – издержки на единицу продукции;

Нпр – норма прибыли, для услуги А – 15%, для услуги Б – 12 %

Для анализа цены, установленной фирмой необходимо построить график безубыточности продаж (рис. 1) и рассчитать минимальный возможный объем продаж, обеспечивающий безубыточность производства, называемый порогом рентабельности  $Q_{6v}$  (формула 7).

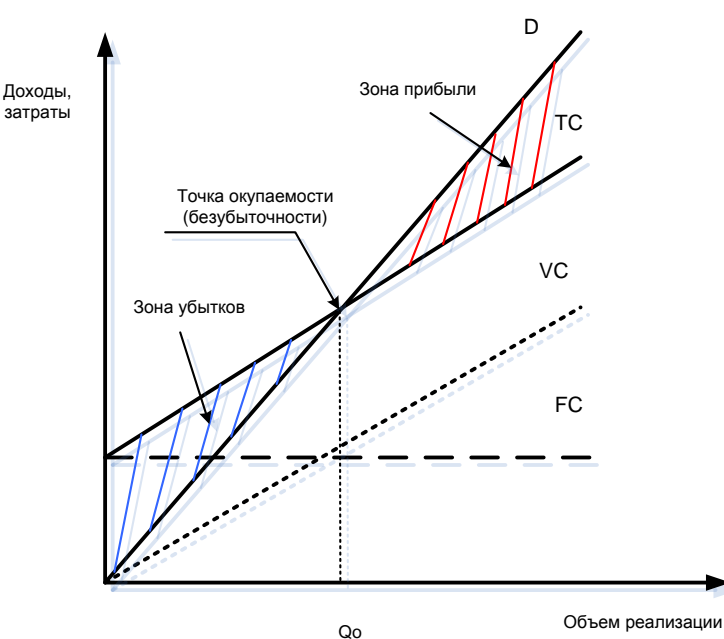

Рис.1. График безубыточного производства.

$$
\boldsymbol{Q}_{6y} = \frac{60 \text{ (000 m})}{\text{ (000 m)} \cdot \text{ (000 m)} \cdot \text{ (000 m
$$

3. По продвижению продукта

- коэффициент рекламной деятельности

#### $KPekA = KHOH * 3PAk / 3PAh$  (8)

где: ЗРДк – затраты на рекламную деятельность на конец отчетного периода ЗРДн – затраты на рекламную деятельность на начало отчетного периода

- коэффициент использования связей с общественностью

#### $KMOO = KMOH * 3P_K / 3P_H$  (9)

где: ЗРк – затраты на связи с общественностью на конец отчетного периода ЗРн – затраты на связи с общественностью на начало отчетного периода

Итоговый показатель конкурентоспособности – коэффициент маркетингового тестирования конкурентоспособности (КМТК)

#### **КРД + КПП + КИОП + КУЦ + КрекД + КИСО**

### **КМТК = ---------------------------------------------------------------** (10)

#### $\mathbf{L}$

где: L – общее число показателей, используемых для определения конкурентоспособности.

Примечание. Так как коэффициенты имеют разные величины для разных товаров (услуг), выпускаемых фирмой, то нужно определить сумму коэффициентов (КМТК) для всех продуктов:

$$
\mathbf{K}_{\Sigma} = \Sigma \mathbf{K} \mathbf{M} \mathbf{T} \mathbf{K} / \mathbf{n} \qquad (11)
$$

где: n – количество продуктов (услуг) фирмы.

4. Обще финансовые показатели (рассчитываются на основе анализа баланса фирмы за отчетный период)

- коэффициент текущей ликвидности – определяется как отношение фактической стоимости находящихся в наличии у фирмы оборотных средств в виде производственных запасов, готовой продукции, денежных средств, дебиторских задолженностей и прочих оборотных активов (итог 2-го раздела баланса) к наиболее срочным обязательствам фирмы в виде краткосрочных кредитов, краткосрочных займов и т.д. (итог 5-го раздела баланса за вычетом строк 640, 650)

$$
MTJ = \frac{1}{12}
$$

- коэффициент обеспеченности собственными средствами определяется как отношение разности между объемами источников собственных средств (итог 3-го раздела баланса) и фактической стоимостью основных средств и прочих внеоборотных активов (итог 1-го раздела баланса) к фактической стоимости находящихся в наличии у фирмы (итог 2-го раздела баланса)

$$
MTOT 3-TO paa3qena - HTOT 1-TO paa3qena
$$
  
KOCC = 113

#### итог 2-го раздела баланса

Нормативное значение не менее 0.1

Полная формула конкурентоспособности

#### $K\Phi = K_{\Sigma^*} K T J I^* KOCC$  $(14)$

Деление конкурентов на группы по значению КФ приведено на рис. 2.

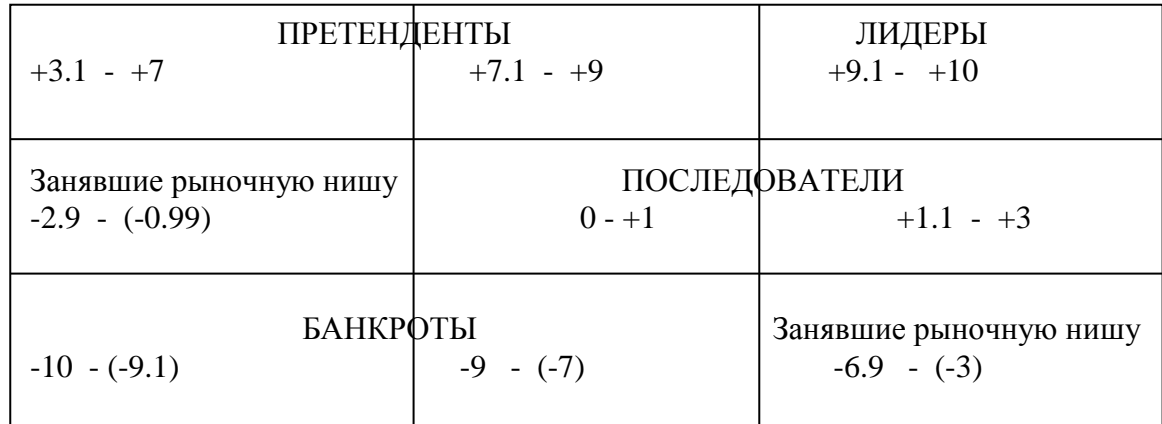

Рис. 2. Матрица групп фирм, конкурирующих на рынке.

На основе полученного расчета сделать вывод о положении фирмы на рынке, охарактеризовать значения полученных показателей, разработать маркетинговую стратегию и соответствующую ей тактику поведения.

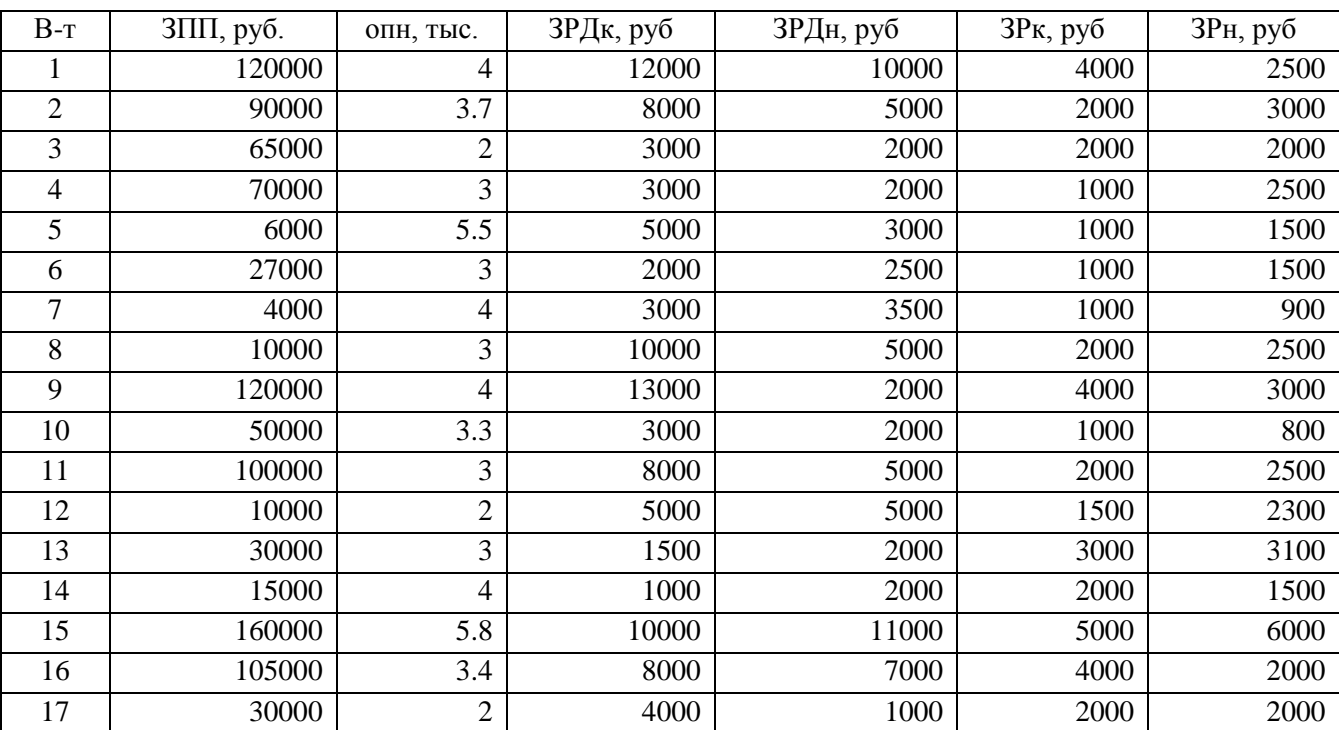

#### Таблица 4 (услуга А)

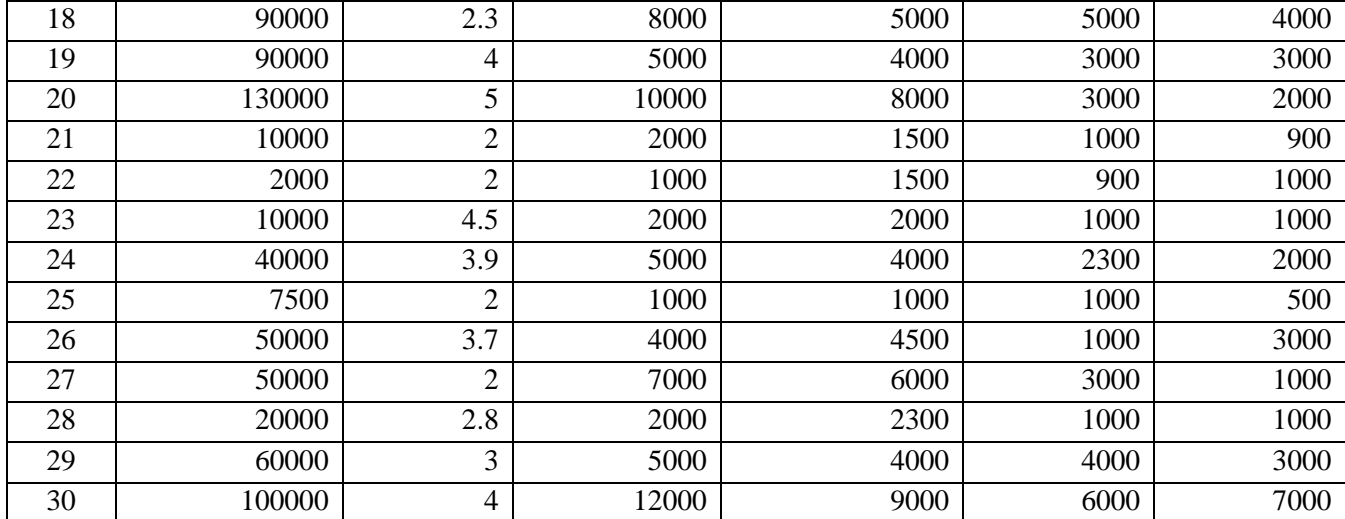

## **Таблица 5 (услуга Б)**

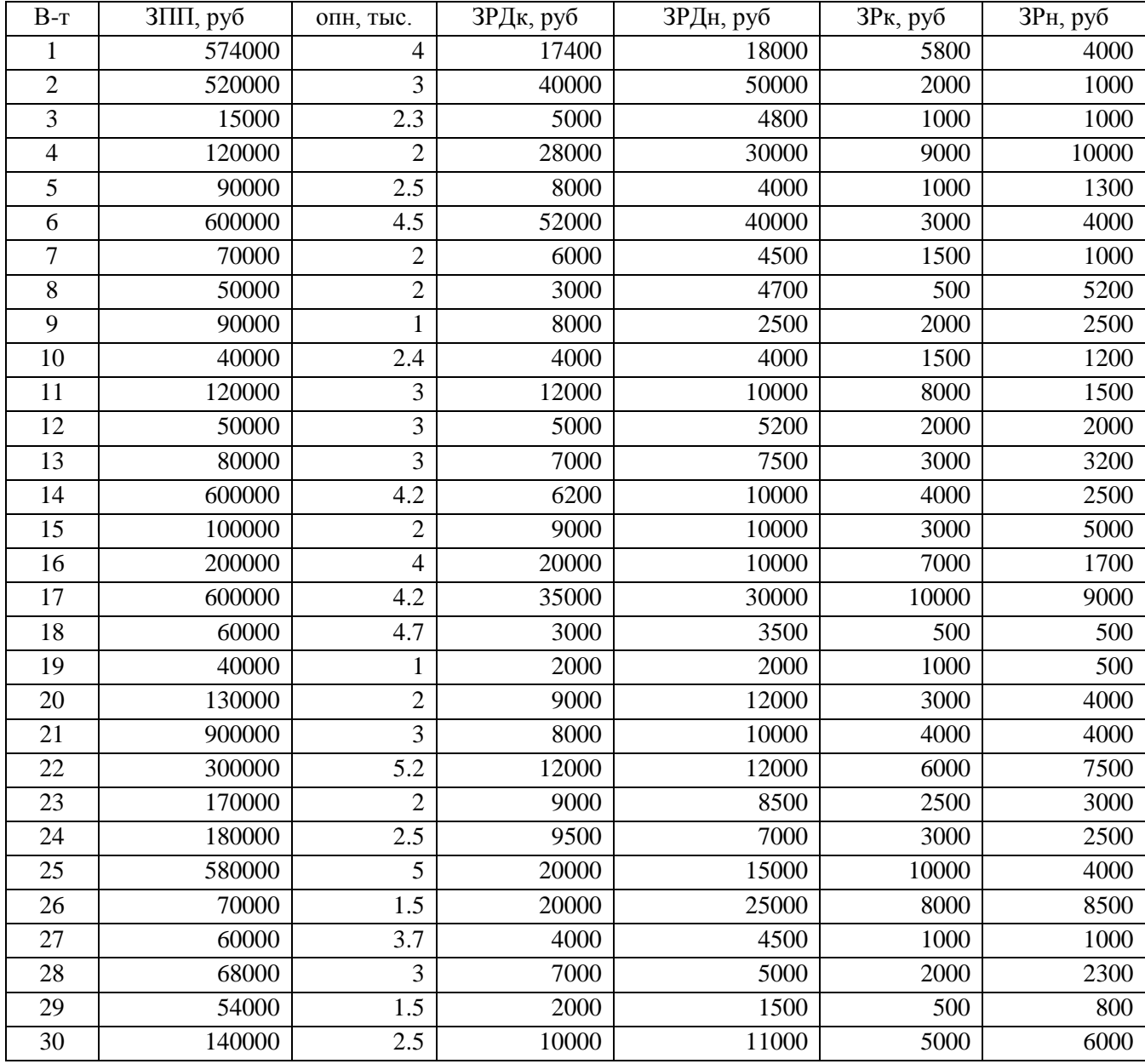

### **Таблица 6 (данные в тыс. руб.)**

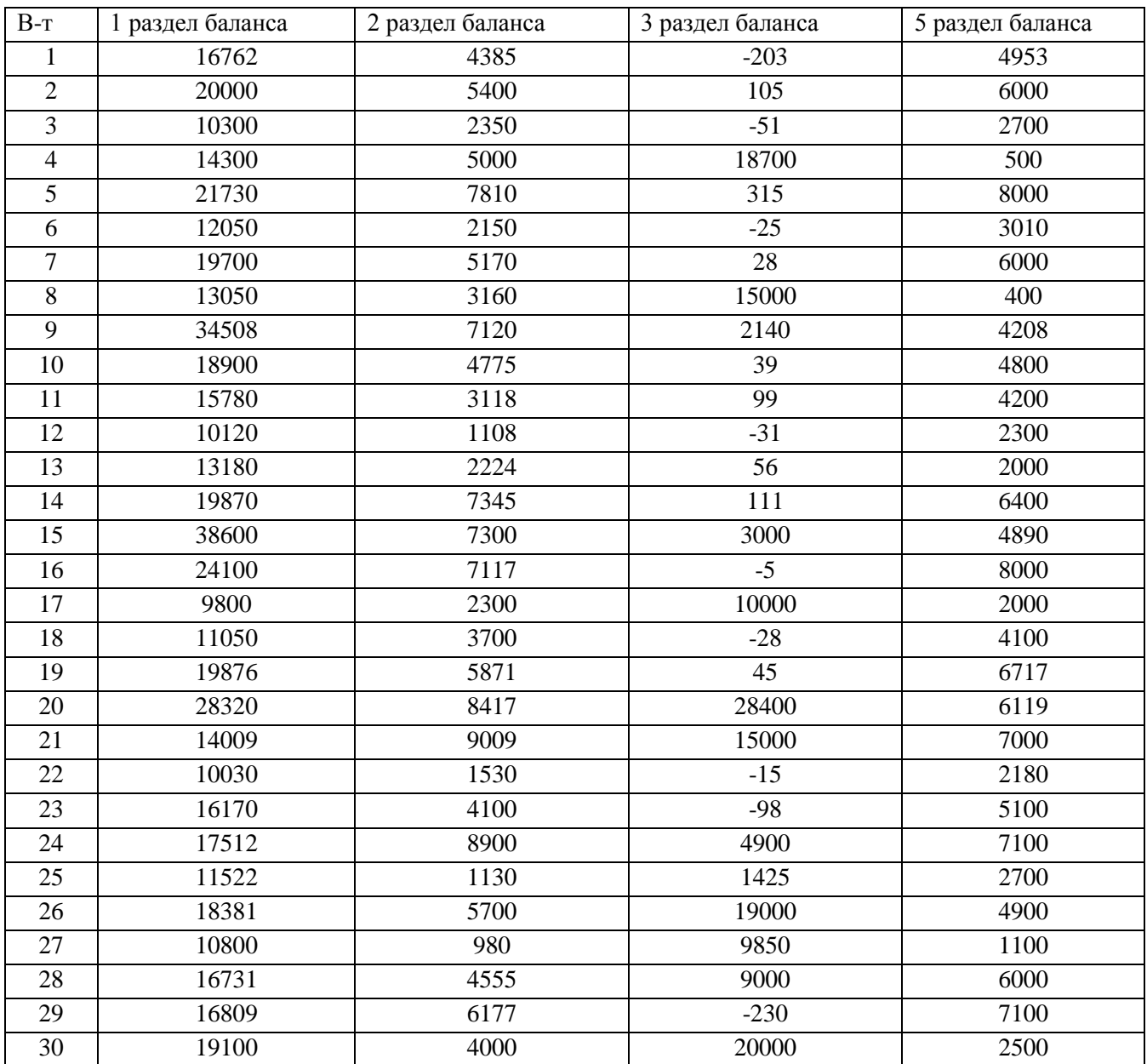

### **Таблица 7**

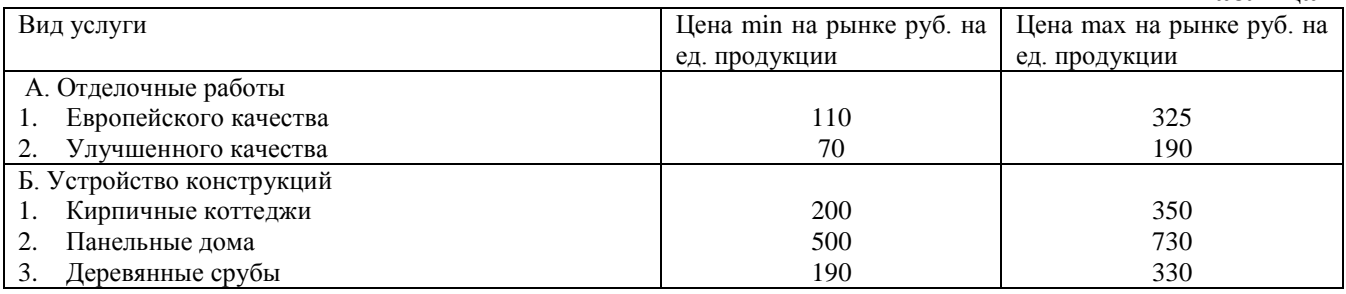

### **3. Проведение SWOT – анализа.**

SWOT – анализ означает изучение факторов силы (Strength ) и слабости фирмы ( Weakness), а также возможностей (Opportunity ) и угроз (Thread ) для фирмы в связи с открытием активности на соответствующем сегменте рынка. SWOT – анализ позволяет установить существующую стратегию и обнаружить тенденции развития ситуации.

В этом разделе студент проводит SWOT – анализ на основе предыдущих расчетов, выводов, информации о своем предприятии для корректировки маркетинговой стратегии предприятия. Для этого необходимо заполнить таб. 8 и ответить на вопросы.

**Таблица 8**

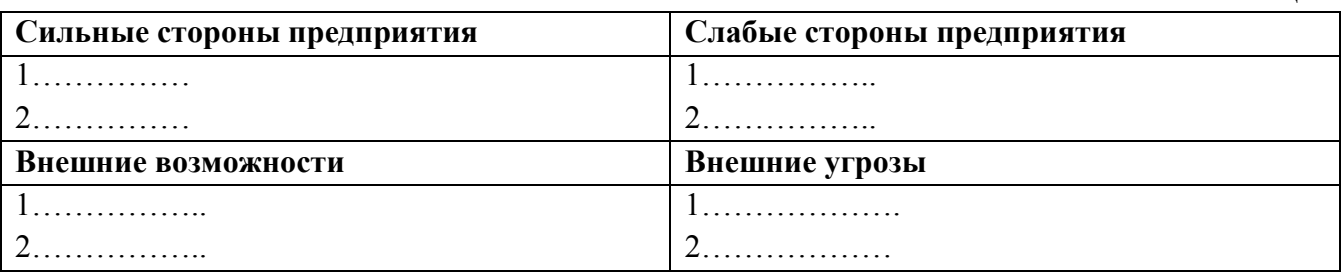

**Примечание:** пунктов в таблице 8 не менее трех.

Вопросы:

- 1) Каким образом предприятие может устранить свои слабые стороны и компенсировать влияние существующих угроз?
- 2) Как предприятие может использовать свои сильные стороны, чтобы реализовать имеющиеся возможности рынка?